# **SPSS Essentials (Private training)**

Learn to create a data file and enter data, conduct preliminary analyses, use graphs to describe and explore the data, manipulate the data, check the reliability of a scale, apply correlations, conduct significance tests, and perform regression analysis.

Group classes in NYC and onsite training is available for this course. For more information, email <a href="mailto:nyc@careercenters.com">nyc@careercenters.com</a> or visit: <a href="https://www.careercenters.com/courses/spss-essentials-3-day-class">https://www.careercenters.com/courses/spss-essentials-3-day-class</a>

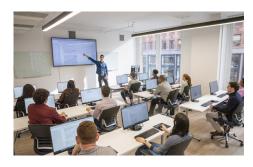

nyc@careercenters.com • (212) 684-5151

# **Course Outline**

# **Getting Started**

- · Getting to know SPSS
- Starting SPSS

#### Working with data files

- SPSS windows
- Menus
- · Dialogue boxes
- Closing SPSS
- Getting help

#### Creating a data file and entering data

- · Defining the variables
- · Entering data
- · Modifying the data file
- Data entry using Excel

# **Preliminary Analyses**

- · Descriptive Statistics
- Frequencies (categorical variables)
- Central tendency, standard deviations, and range (continuous variables)

#### Using graphs to describe and explore the data

- Histograms
- · Bar graphs
- Boxplots
- · Line graphs

- · Editing a chart/graph
- · Graphs using Excel

#### Manipulating the data

- Calculating total scale scores
- Transforming variables
- · Collapsing a continuous variable into groups

# Checking the reliability of a scale

- · Procedure for checking reliability
- Interpreting the output from reliability

#### **Correlations**

- Pearson product-moment correlation
- Interpretation of output from correlation

#### **Significance Tests**

- T-tests
- Independent t-tests
- · Interpreting the output from independent t-test
- Paired t-tests
- Interpreting the output from paired t-test
- · Chi-square test of independence
- · Interpreting the output from chi-square test

# Continuing with significance tests

- · Analysis of Variance
- One-Way between-groups ANOVA
- Post-hoc comparisons
- Interpreting the output from one-way ANOVA
- Two-Way between-groups ANOVA
- Interpreting the output from two-way ANOVA
- · One-Way Repeated measures ANOVA
- · Interpreting the output from repeated measures ANOVA

### Regression

- Multiple linear regression
- · Interpreting the output from multiple linear regression
- · Logistic regression
- · Interpreting the output from logistic regression